# **ФЕДЕРАЛЬНОЕ АГЕНТСТВО ЖЕЛЕЗНОДОРОЖНОГО ТРАНСПОРТА Федеральное Государственное Бюджетное Образовательное Учреждение Высшего Профессионального Образования «МОСКОВСКИЙ ГОСУДАРСТВЕННЫЙ УНИВЕРСИТЕТ ПУТЕЙ СООБЩЕНИЯ» (МИИТ)**

Кафедра: «Строительная механика, машины и оборудование»

# **СТРОИТЕЛЬНАЯ МЕХАНИКА**

Задание на контрольную работу №1-2 с методическими указаниями по дисциплине для студентов-специалистов 3 курса, специальности: **«Строительство железных дорог, мостов и транспортных тоннелей»**

специализации: **«Тоннели и метрополитены»**

Москва, 2013 г.

## **ОБЪЁМ И СОДЕРЖАНИЕ КОНТРОЛЬНЫХ РАБОТ**

При изучении курса *«Строительная механика»* студент-заочник знакомиться с существующими методами расчета сооружений на прочность, устойчивость, жесткость и приобретает навыки в выполнении таких расчетов. Если в сопротивлении материалов предметом изучения служат отдельные элементы сооружений, то в строительной механике предметом изучения являются целые сооружения (вернее расчетные схемы сооружений).

Основными документами, определяющими необходимый объем знаний студентов, являются учебные программы курсов и учебные планы по специальности.

Процесс получения студентами знаний и навыков складывается из самостоятельного изучения соответствующих разделов курса по учебникам [1,2] и выполнению контрольных работ, индивидуальные задания которых помещены в настоящем задании.

Если при изучении курса или при выполнении контрольной работы встретятся затруднения, студент может воспользоваться устной консультацией преподавателя в вузе, филиале, факультете.

Исходные данные для решения задач контрольных работ студенты должны брать из таблиц, приведенных в данном задании, в строгом соответствии со своим личным номером. Для этого надо три последние цифры своего шифра написать дважды, а затем под шестью цифрами подписать буквы: *а*, *б*, *в*, *г*, *д*, *е*.

Например, при шифре 1110-ЖТ-3125 это будет выглядеть так:

#### **1 2 5 1 2 5**  *а б в г д е*

Тогда цифра под буквой *а* укажет, какую строку следует взять из столбца *а,* над буквой *б* - из столбца *б* и т.д.

Контрольные работы следует выполнять в тетрадях, имеющих поля. Все расчеты рекомендуется проводить с точностью до трех значащих цифр и сопровождать необходимыми (строго в масштабе) расчетными схемами и краткими пояснениями. Страницы тетради должны быть пронумерованы. Кроме того, в тетради должны быть указаны домашний адрес, номер шифра, список используемой литературы с указанием года издания. Работа должна быть подписана студентом.

Выполненная контрольная работа должна быть сдана на кафедру, записана в журнал. После этого преподаватель кафедры проверяет контрольную работу и в случае правильного решения задач ставится пометка «Допущена к защите». Допущенные к зачету контрольные работы должны быть защищены студентом при собеседовании с преподавателем. При этом на обложке контрольной работы должна быть запись преподавателя «Контрольная работа зачтена».

Перечень и количество контрольных работ, выполняемых студентами специализации *ЖТ* указаны в табл. 1.

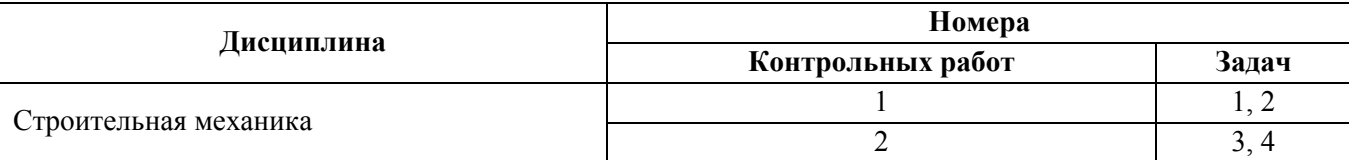

#### **КОНТРОЛЬНАЯ РАБОТА №1**

## **ЗАДАЧА 1 РАСЧЕТ МНОГОПРОЛЕТНОЙ ШАРНИРНОЙ БАЛКИ**

Пятиопорная шарнирная балка (рис.1) состоит из четырех балок (дисков), соединенных тремя шарнирами, указанными на схемах балок.

Балка загружена по всей длине расчетной равномерно распределенной нагрузкой *q* . Расстояние сечений 1, 2, 6, 7, 11, 12, 16, 17, 21, 22 до ближайших опор следует считать исчезающе малыми.

#### **Требуется:**

1. Вычертить в масштабе схему шарнирной балки, ее расчетную (поэтажную) схему, указать размеры в метрах, после чего вспомогательную нумерацию сечений с 1 по 22 можно опустить, оставив согласно варианту только нумерацию исследуемых сечений.

2. Проверить геометрическую неизменяемость системы.

3. Построить восемь линий влияния:

а) линию влияния реакции крайней левой опоры;

б) линию влияния реакции средней опоры;

в) три линии влияния изгибающего момента и три линии влияния поперечной силы, возникающих в исследуемых сечениях (см. последний столбец «д» табл. 2).

Построение линий влияния следует сопровождать краткими пояснениями и необходимыми расчетными схемами.

4. Аналитически вычислить величину реакции крайней левой опоры, поперечной силы и изгибающего момента в исследуемом сечении первой балки, а также построить эпюры Q и М для этой балки.

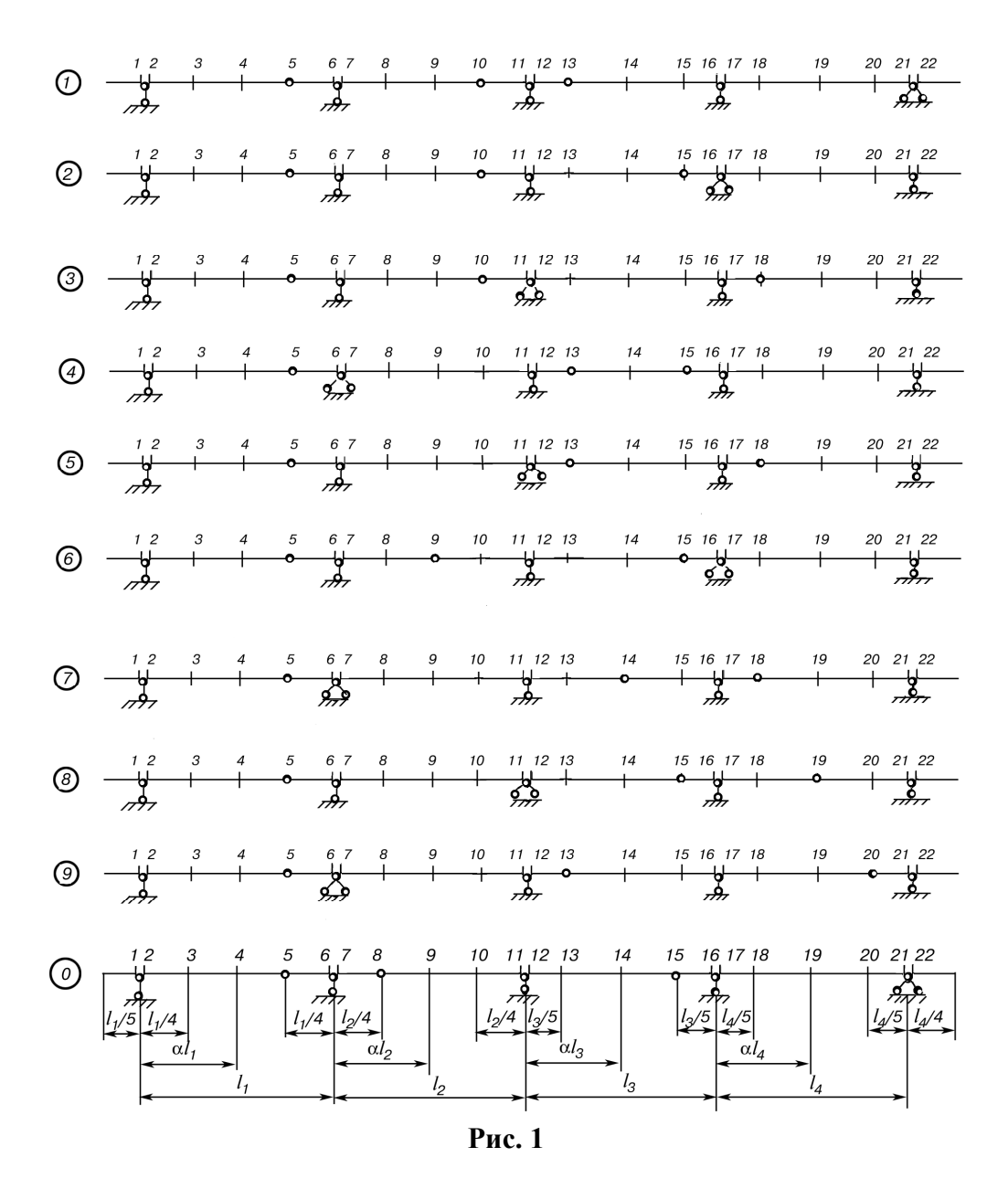

5. С помощью линий влияния, построенных согласно п.3, проверить реакцию, поперечную силу и изгибающий момент, полученные аналитически по п.4.

6. По величине *M*max для первой балки подобрать из условия прочности двутавровое сечение балки по ГОСТ 8239-72,  $R_u$  =200 МПа (сталь).

Исходные данные взять из табл. 2.

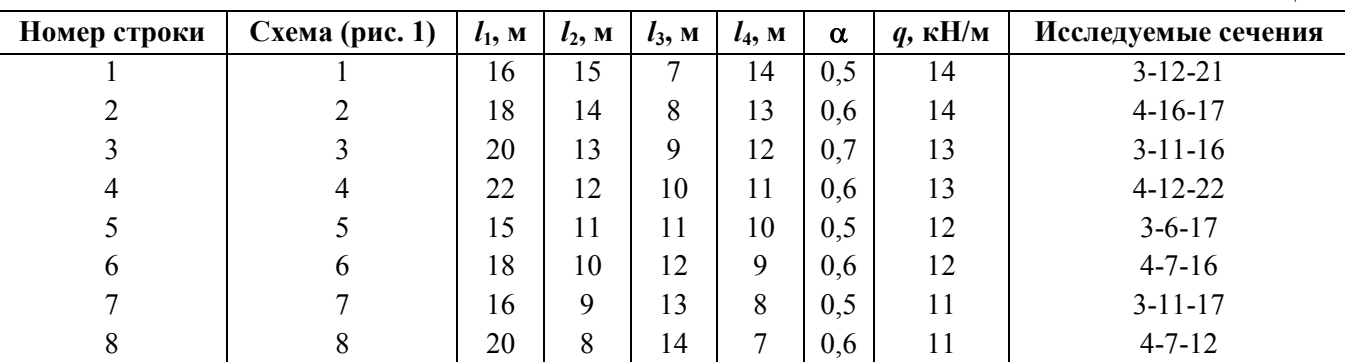

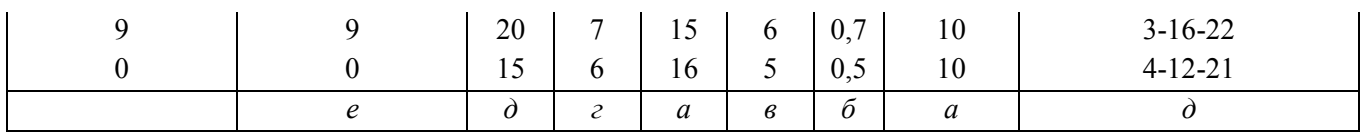

## ЗАДАЧА 2 РАСЧЕТ ШПРЕНГЕЛЬНЫХ ФЕРМ НА ПОСТОЯННУЮ И ВРЕМЕННУЮ **НАГРУЗКИ**

Студенты специализаций ЖТ выполняют задачу № 2 для шпренгельной фермы (рис. 2). Для фермы (рис. 2) требуется:

1. Вычертить расчетную схему фермы полностью (в масштабе).

2. От собственного веса фермы  $q$ , равномерно распределенного по всей длине, определить аналитически усилия в пяти элементах фермы, указанных в табл. 3.

Исходные данные взять из табл. 3.

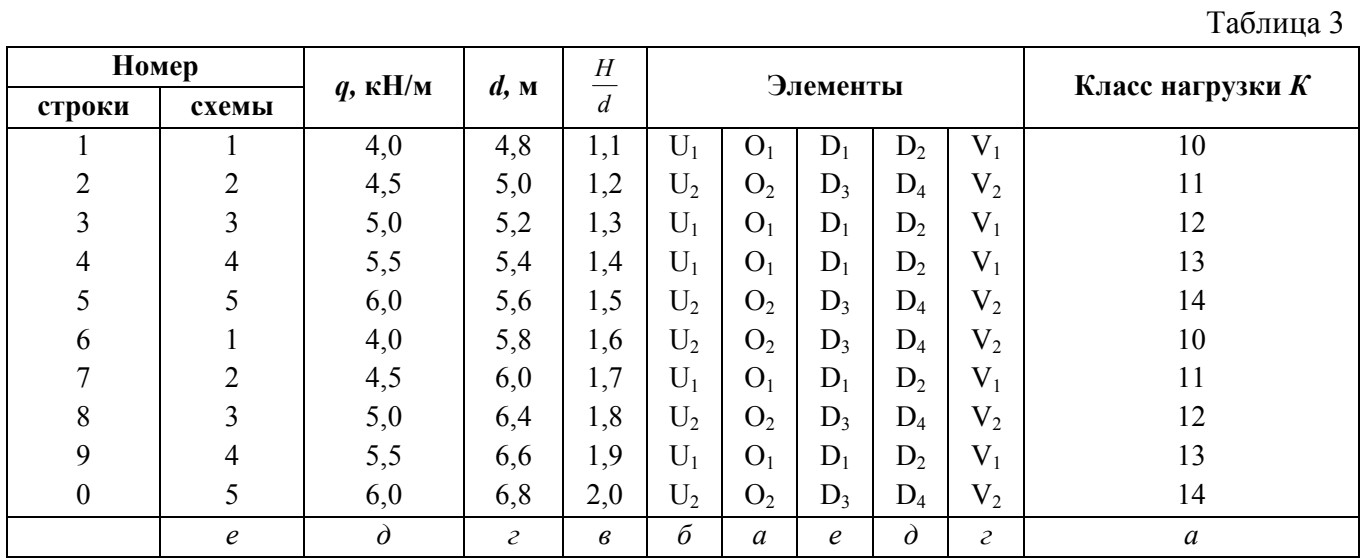

 $3<sub>1</sub>$ Построить линии влияния усилий в тех же элементах. Для всех линий влияния определить числовые значения характерных ординат.

Линии влияния усилий в элементах фермы загрузить постоянной нагрузкой от  $\overline{4}$ . собственного веса фермы интенсивность  $q$  и сравнить с результатами, полученными в п. 2.

Предлагается, что езда осуществляется по прямолинейному поясу фермы.

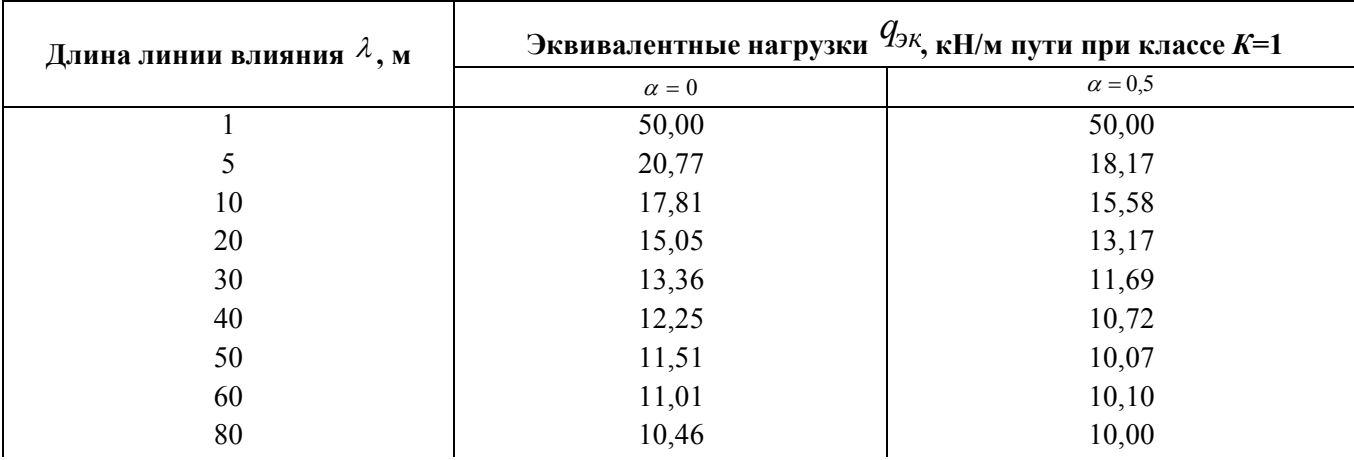

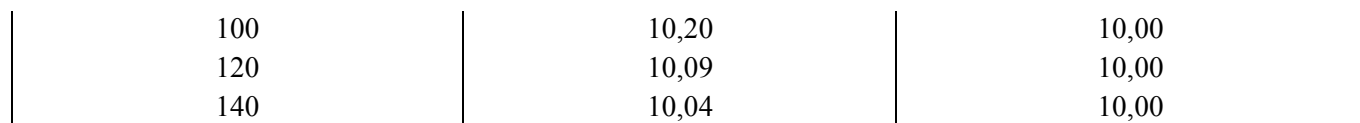

# **Примечание:**

 $\lambda$  - длина линии влияния, м;

$$
\alpha = \frac{a}{i}
$$

 $\lambda$  - положение вершины линии влияния;

*а* – проекция наименьшего расстояния от вершины до конца линии влияния, м.

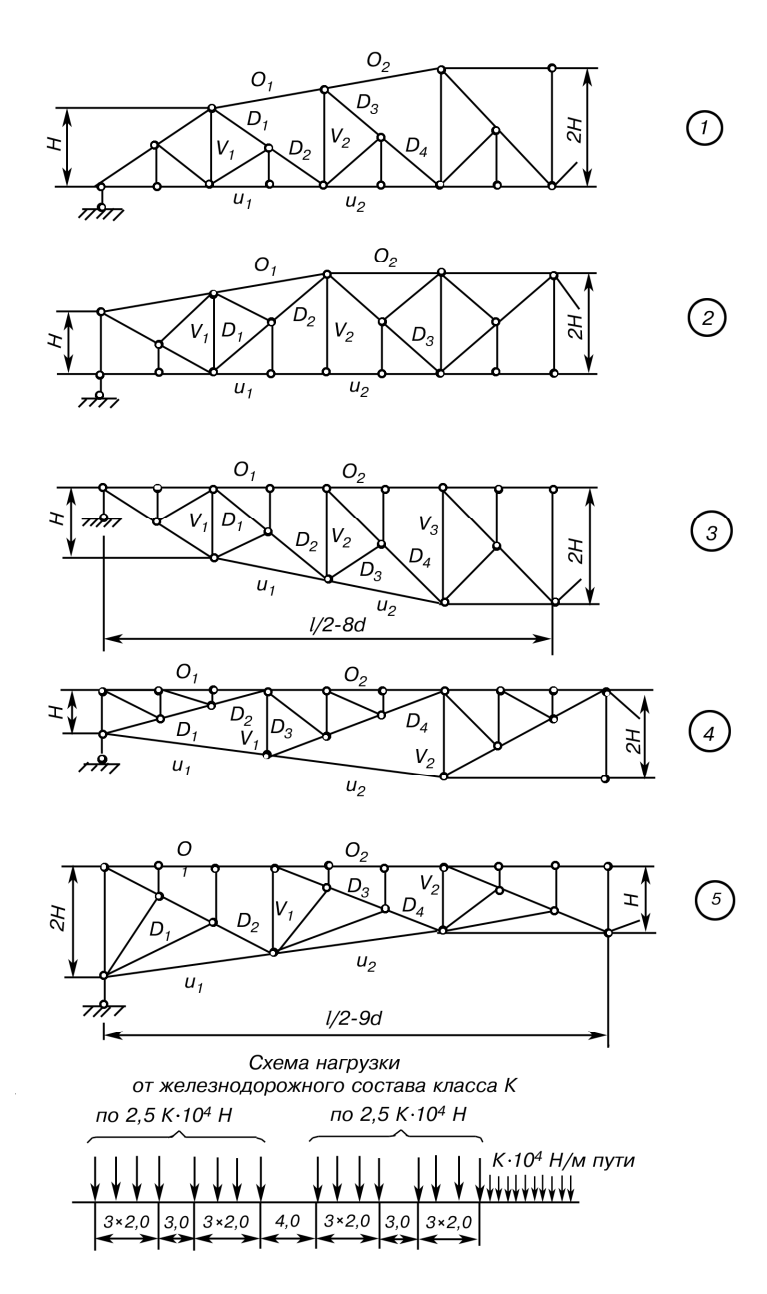

**Рис. 2** 

#### **КОНТРОЛЬНАЯ РАБОТА №2**

## **ЗАДАЧА 3 РАСЧЕТ РАМЫ МЕТОДОМ СИЛ С ПОМОЩЬЮ ПК**

Расчет рамы проводится с помощью EXCEL-программы МЕТСИЛ.xls для ПК.

Для статически неопределимой рамы (рис. 3) требуется:

1. Подготовить схему рамы к расчету в матричной форме (см. п.1 методических указаний к задаче №3).

2. Определить число неизвестных и выбрать основную систему метода сил.

3. Построить необходимые единичные *M<sup>i</sup>* и грузовые эпюры *<sup>M</sup> <sup>p</sup>* изгибающих моментов в основной системе и записать их в виде матриц столбцов  $L_m [ M_1; M_2 ] - M_p$ r r r r r r r r  $\rightarrow$   $\rightarrow$   $\rightarrow$   $\rightarrow$  r  $\rightarrow$  $\left[ \cdot ;M_{2}\right]$   $M_{p}$ <sub>,  $\mu$ </sub> ввести в EXCEL – таблицу.

4. Вычислить приведенные податливости каждого участка *i*  $i - \overline{6EJ}$ *K* 6 = , и ввести в EXCEL – таблицу.

 $i^{LJ}$ <sub>c</sub>

*l EJ*

5. Рассчитать задачу с помощью ПК по матричному алгоритму метода сил, с помощью готовой программы МЕТСИЛ.xls.  $\overline{a}$ 

6. Получить вектор окончательной эпюры изгибающих моментов *M* и построить эпюру.

7. Построить окончательные эпюры поперечных *Q* и продольных *N* сил.

8. Проверить полученные результаты, осуществив статическую проверку, и оценив результат деформационной проверки, выполненный программой

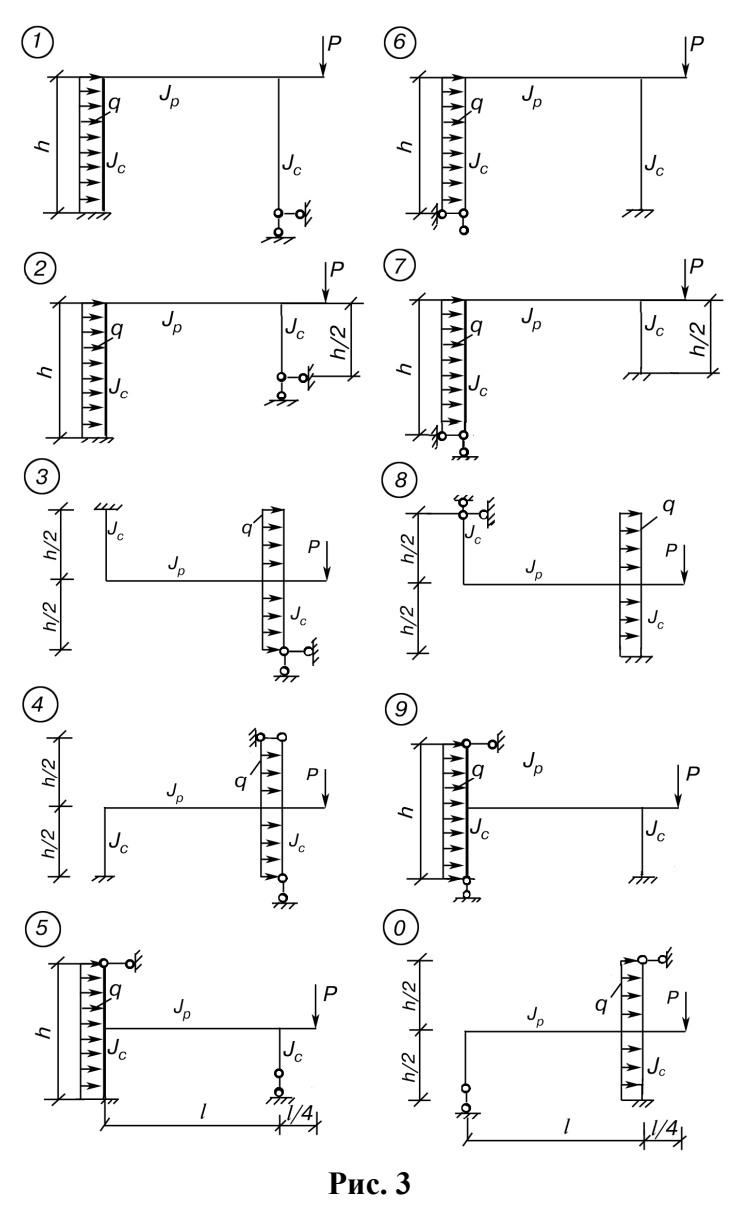

Исходные данные взять из табл. 5.

|                  |                  |                  |             |                  |          | Таблица 5         |
|------------------|------------------|------------------|-------------|------------------|----------|-------------------|
| Номер            |                  |                  |             |                  |          |                   |
| строки           | схема            | $l$ , M          | h, M        | $P$ , $\kappa$ H | $q$ , кН | $\frac{J_p}{J_c}$ |
|                  |                  | 5,0              | 3,0         | 30               | 8        | 2,00              |
| $\overline{2}$   | $\overline{2}$   | 4,5              | 3,2         | 35               | 10       | 1,80              |
| $\overline{3}$   | 3                | 4,2              | 3,4         | 40               | 12       | 1,60              |
| $\overline{4}$   | $\overline{4}$   | 4,0              | 3,5         | 45               | 14       | 1,50              |
| 5                | 5                | 3,8              | 3,6         | 50               | 15       | 1,25              |
| 6                | 6                | 3,6              | 3,8         | 55               | 16       | 1,20              |
| 7                | 7                | 3,5              | 4,0         | 60               | 18       | 1,00              |
| 8                | 8                | 3,4              | 4,2         | 65               | 20       | 0,80              |
| 9                | 9                | 3,2              | 4,5         | 70               | 22       | 0,75              |
| $\boldsymbol{0}$ | $\mathbf{0}$     | 3,0              | 5,0         | 75               | 24       | 0,50              |
|                  | $\boldsymbol{e}$ | $\boldsymbol{a}$ | $\tilde{o}$ | $\epsilon$       | г        | $\partial$        |

## **МЕТОДИЧЕСКИЕ УКАЗАНИЯ К РЕШЕНИЮ ЗАДАЧИ №3**

1. Подготовить раму к расчету в матричной форме: разделить раму на участки, отметить начало и конец каждого участка сечением с соответствующим номером и для каждого участка выбрать правило знаков для ординат эпюр изгибающих моментов, построенных со стороны растянутых волокон.

2. Нумерацию начинать с участков, где  $q \neq 0$ .

3. Расчет рамы следует проводить по матричному алгоритму с помощью электронного редактора EXCEL по готовой программе в файле METCИЛ.xls.

4. Матричный алгоритм показан на дисплее в ячейках электронной таблицы.

## **ЗАДАЧА 4 РАСЧЕТ РАМЫ МЕТОДОМ ПЕРЕМЕЩЕНИЙ С ПОМОЩЬЮ ПК**

Расчет рамы проводится с помощью EXCEL-программы МЕТПЕРЕМСЕРВИС.xls для ПК.

Для статически неопределимой рамы (рис.4) требуется:

1. Подготовить схему рамы к расчету в матричной форме.

2. Определить число неизвестных и выбрать основную систему метода перемещений.

3. Построить необходимые единичные и грузовые эпюры *<sup>M</sup> <sup>p</sup>* изгибающих моментов в основной системе и записать их в виде матриц столбцов  $L_m [ M_1; M_2 ] - M_p$ r r r r r r r  $\rightarrow$   $\rightarrow$   $\rightarrow$   $\rightarrow$  r  $\rightarrow$  $\left[ \begin{array}{cc} 1;M_2 & M_{p, H} \end{array} \right]$ ввести в EXCEL – таблицу.

$$
K_i = \frac{l_i E J_c}{6 E J_s}
$$

4. Вычислить приведенные податливости каждого участка *i EJ* 6 , и ввести в EXCEL – таблицу.  $\overline{a}$ 

5. Вычислить вектор реакций *R<sup>p</sup>* и ввести в EXCEL – таблицу с обратным знаком

6. Рассчитать задачу с помощью ПК по матричному алгоритму метода перемещений при помощи готовой программы МЕТПЕРЕМСЕРВИС.xls  $\overline{a}$ 

7. Получить вектор окончательной эпюры изгибающих моментов *M* и построить эпюру М.

8. Построить окончательные эпюры поперечных *Q* и продольных *N* сил.

9. Проверить полученные результаты, осуществив статическую проверку.

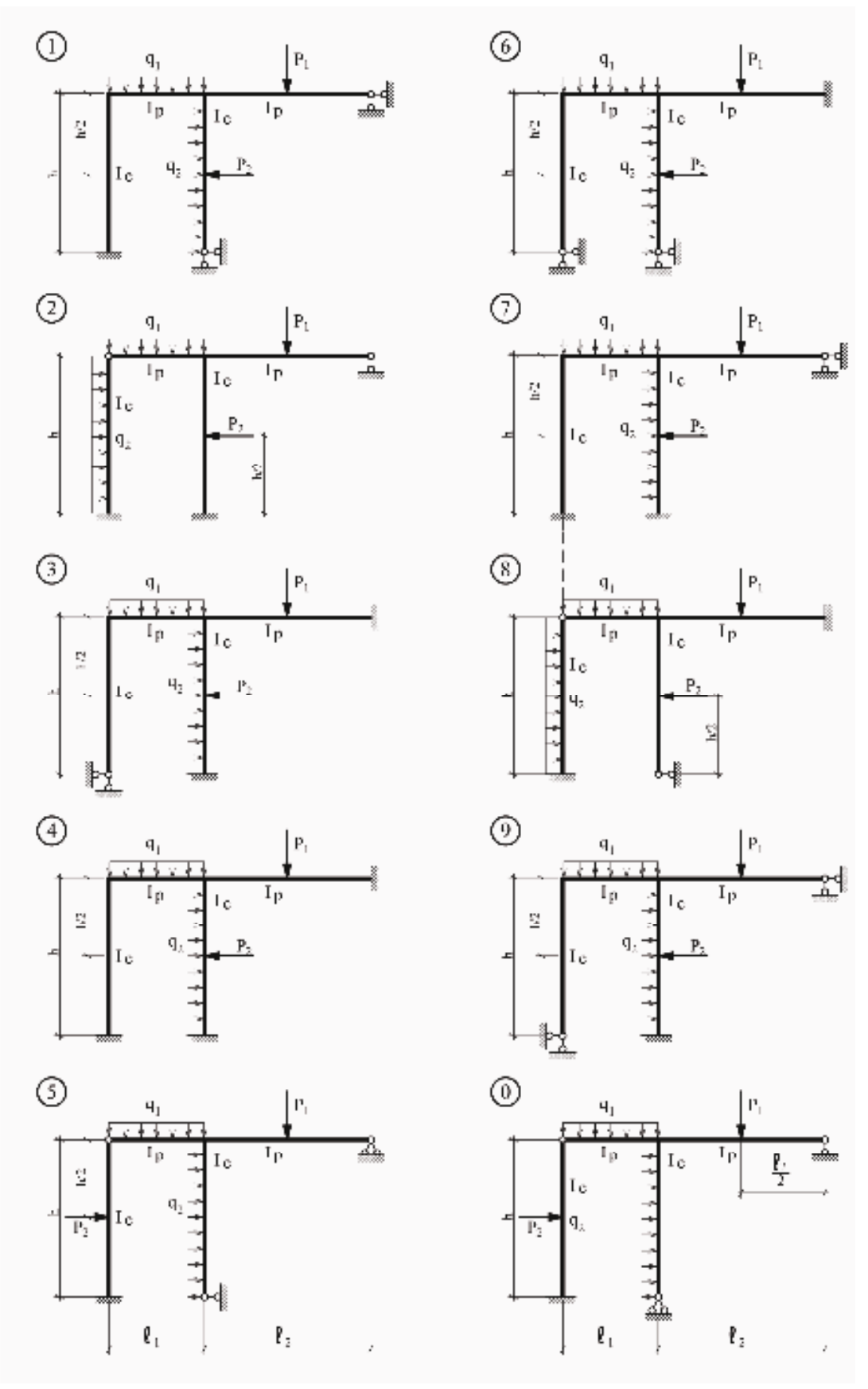

**Рис. 4** 

**Примечание.** При решении задачи № 4 в схемах на рис.4 нагрузку на раму принимать в сочетаниях *q*1<sup>с</sup> *P*2 или *q*2<sup>с</sup> *P*1 (по выбору).

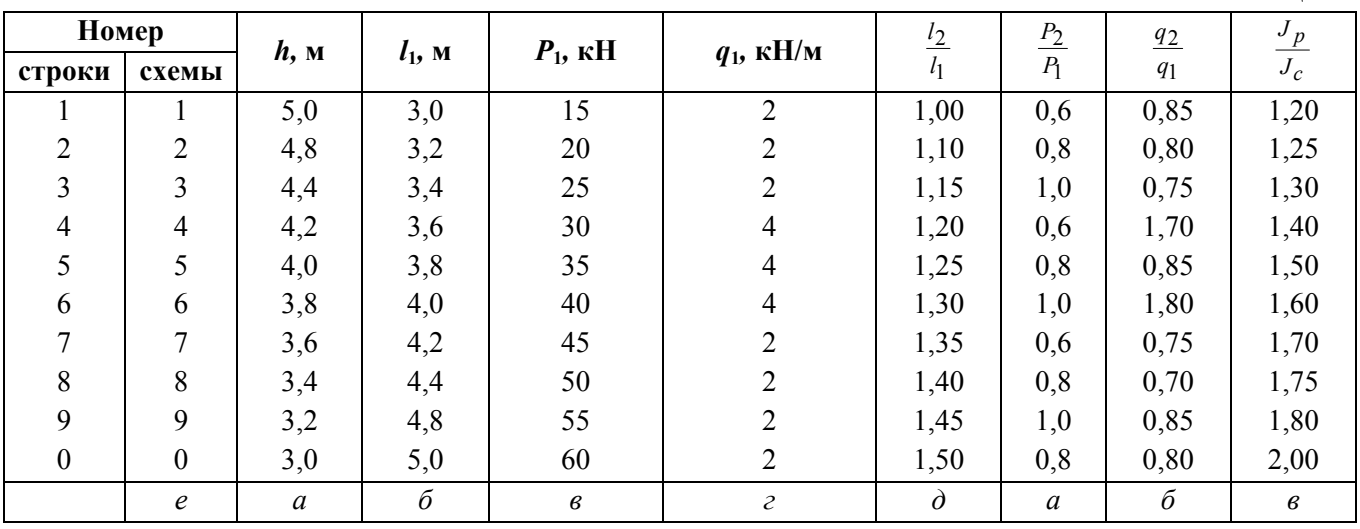

Исходные данные взять из табл. 6.

## **МЕТОДИЧЕСКИЕ УКАЗАНИЯ К РЕШЕНИЮ ЗАДАЧИ №5**

Выполнение п.6-7 проводится с помощью программы МЕТПЕРЕМСЕРВИС.xls для электронной таблицы EXCEL по алгоритму:

1. Система канонических уравнений метода перемещений

$$
R \cdot \vec{Z} = -\vec{R}_p
$$

2. Матрица единичных реакций

 $R = L_m^T \cdot B \cdot L_m$ 

3. Элементы вектора *R<sup>p</sup>* грузовых реакций определяются статическим способом (вырезанием узлов или частей основной системы).

4. Определение неизвестных перемещений r.  $U$ 

 $Z = -R^{-1} \cdot R_p$  $=-R^{-1}$ . .

5. Вычисление вектора окончательной эпюры моментов  $\overrightarrow{P}$  . DEPTRUJUE

 $\rightarrow$ 

 $M = M_p + L_m \cdot Z$  $= M_{n} + L_{m}$ . .

Все промежуточные матрицы показаны на экране в ячейках электронной таблицы.

## **СПИСОК ЛИТЕРАТУРЫ**

#### **Основная**

1. Дарков А.В., Шапошников Н.Н. Строительная механика. Учебник. Изд.11-е испр. – М: изд-во Лань, СПб, 2008, 655 с.

2. Александров А.В., Потапов В.Д., Зылев В.Б. Строительная механика. Часть 1. Статика упругих систем. Учебник. – М: Высшая школа, 2007, 511с.

3. Александров А.В., Потапов В.Д., Зылев В.Б. Строительная механика. Часть 2. Динамика и устойчивость упругих систем. Учебник. – М: Высшая школа, 2008, 384 с.

4. Кузьмин Л.Ю., Сергиенко В.Н. Учебное пособие. Часть 1 и 2. М: РОАТ, 2013

#### **Дополнительная**

1. Дарков А.В., Шапошников Н.Н. Строительная механика. Учебник для строит. спец. вузов. 9 изд., перераб. и доп., М.: Высшая школа, 2004, 655с.

2. Леонтьев Н.Н., Соболев Д.Н., Амосов А.А. Основы строительной механики стержневых систем. М.: АСВ, 1996, 541 с.

3. Смирнов А.Ф., Александров А.В., Лащеников Б.Я., Шапошников Н.Н. Строительная механика. Динамика и устойчивость. Учебник для вузов. М.: Стройиздат, 1984, 416 с.

4. Смирнов А.Ф., Иванов С.А., Тихонов М.А. Строительная механика. Учебник для вузов. М.: Стройиздат, 1984, 208 с.

5. Александров А.В., Лащеников Б.Я., Шапошников Н.Н. Строительная механика. Тонкостенные и пространственные системы. Учебник для вузов. М.: Стройиздат, 1983, 488 с.

6. Смирнов А.Ф., Александров А.В., Лащеников Б.Я., Шапошников Н.Н. Строительная механика. Стержневые системы: Учебник для вузов. М.: Стройиздат, 1981, 512 с.